## **Projektowanie Sieci Komputerowych**

## *laboratorium*

## **Projekt B**

Na terenie **uczelni** znajduje się dziesięć **budynków** tworzących pięć **instytutów**:

- budynki **E1** i **E2** oraz części budynków **E3** i **E4** tworzą **instytut informatyki** (**II**);
- budynek **E5** oraz część budynku **E4 instytut telekomunikacji** (**IT**);
- budynek **E8** oraz część budynku **E3 instytut automatyki** (**IA**);
- budynki **E6** i **E7 instytut matematyki** (**IM**);
- budynki **E9** i **E10 instytut fizyki** (**IF**).

Oba budynki instytutu fizyki (**E9** i **E10**) oddzielone są od pozostałych budynków uczelni drogą, pod którą znajduje się gotowy trakt kablowy. Dodatkowo uczelnia posiada dwie **filie** – oznaczone jako **F1** i **F2** – znajdujące się w innych miastach. Budynek fizyki (**IF** – **E9**) ma zostać podłączony do sieci miejskiej MAN z wykorzystaniem mostu bezprzewodowego. Poglądowy plan uczelni przedstawia rysunek nr **1**.

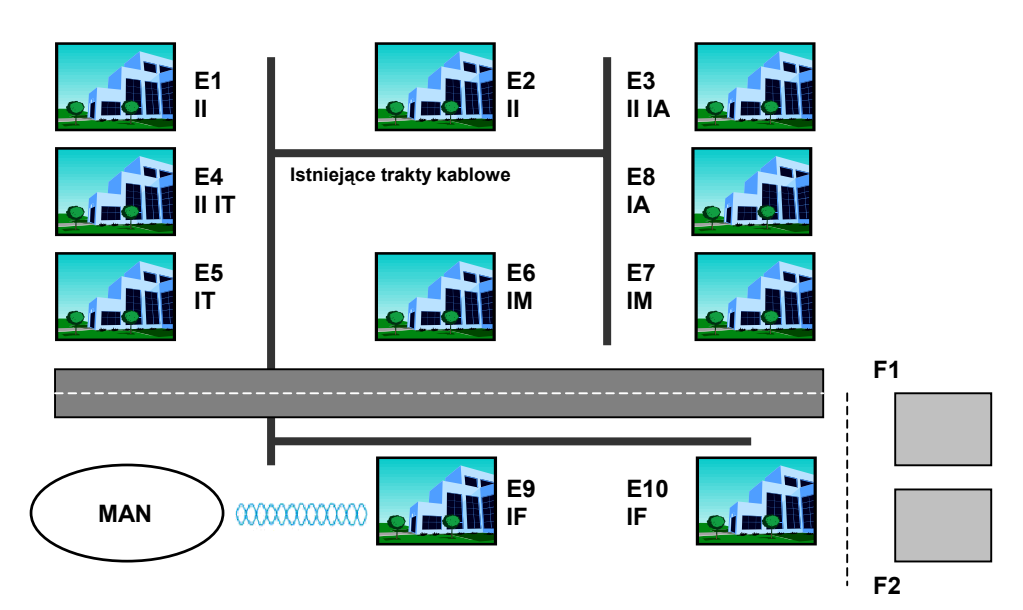

**Rysunek nr 1**. Schemat poglądowy terenu uczelni.

Wszystkie budynki wchodzące w skład kampusu charakteryzują się podobnym układem pomieszczeń; w ramach każdego budynku znajduje się:

- 20 **pomieszczeń pracowniczych** 5 komputery w każdym pomieszczeniu;
- 10 **laboratoriów** 20 komputerów w każdym;
- 1 serwer instytutowy (**SI**) na każdy instytut w danym budynku;
- 1 serwer studencki (**SK**) na każdy instytut w danym budynku.

Na parterze każdego budynku kampusu oraz w całym budynku **E1** należy zapewnić bezprzewodowy dostęp do sieci lokalnej.

Należy zaprojektować sieć komputerową obejmującą cały teren uczelni, zapewniającą komunikację zarówno w ramach poszczególnych budynków, pomiędzy nimi (w tym również do filii), jak i dostęp do sieci miejskiej MAN.